# **What to Expect When Upgrading to 11.1 (Q3 2021)**

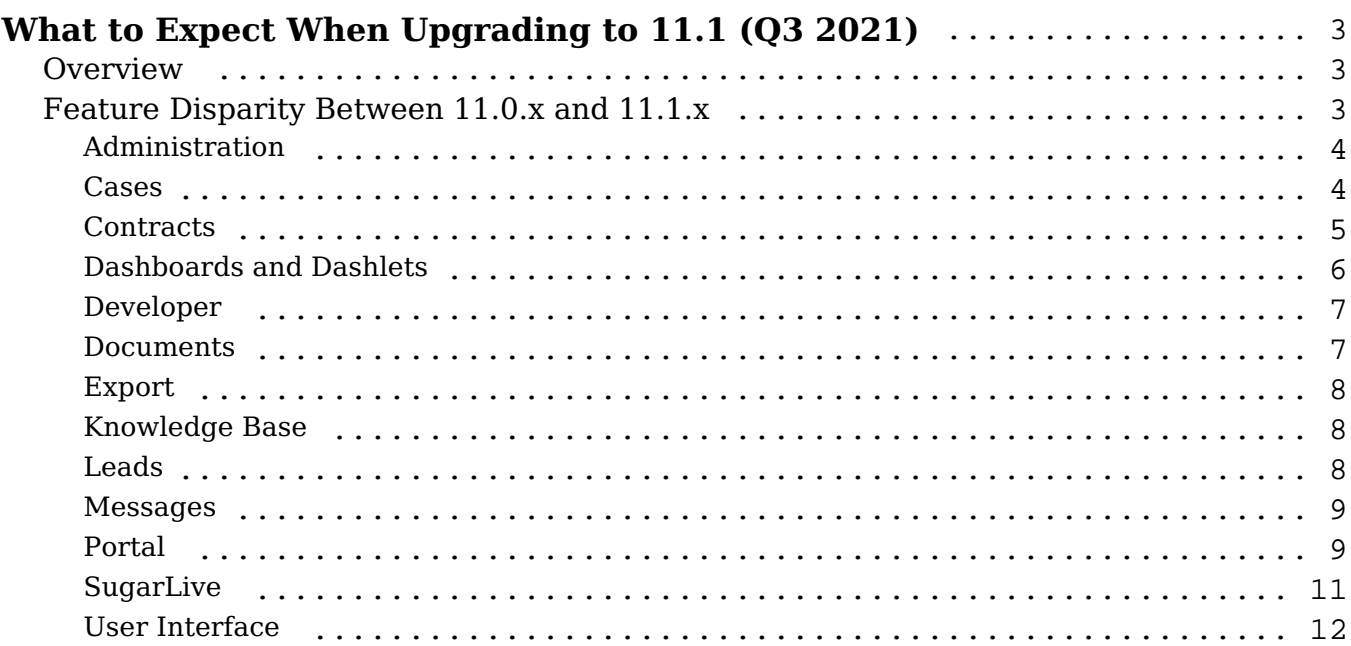

# <span id="page-2-0"></span>**What to Expect When Upgrading to 11.1 (Q3 2021)**

# <span id="page-2-1"></span>**Overview**

Upgrades to Sugar 11.1 are available or required for instances according to the following guidelines:

All instances hosted on Sugar's cloud service will be upgraded to 11.1 (Q3 2021).

For the upgrade, please keep in mind that there are some features of 11.0 (O2) 2021) that have changed or are not available in Sugar 11.1.x. Some of the items that are unavailable in Sugar 11.1.x may be made available in a future release. To help provide you with the necessary information, this article covers what to expect when your instance is upgraded from 11.0.x to 11.1.x.

For information regarding new functionality available in 11.1.x, please refer to the release notes specific to your Sugar product:

- Sugar Sell 11.1 Release Notes
- Sugar Serve 11.1 Release Notes
- Sugar Ultimate 11.1 Release Notes
- Sugar Enterprise 11.1 Release Notes
- Sugar Professional 11.1 Release Notes

# <span id="page-2-2"></span>**Feature Disparity Between 11.0.x and 11.1.x**

11.0.x (Q2 2021) features in the following categories have changed or are no longer available in 11.1.x (Q3 2021):

- Administration
- Cases
- Contracts
- Dashboards and Dashlets
- Developer
- Documents
- Export
- Knowledge Base
- Leads
- Messages
- Portal
- SugarLive
- User Interface

Please refer to the sections below for further information on the changes.

# <span id="page-3-0"></span>**Administration**

The following 11.0.x Administration behavior has changed in 11.1.x:

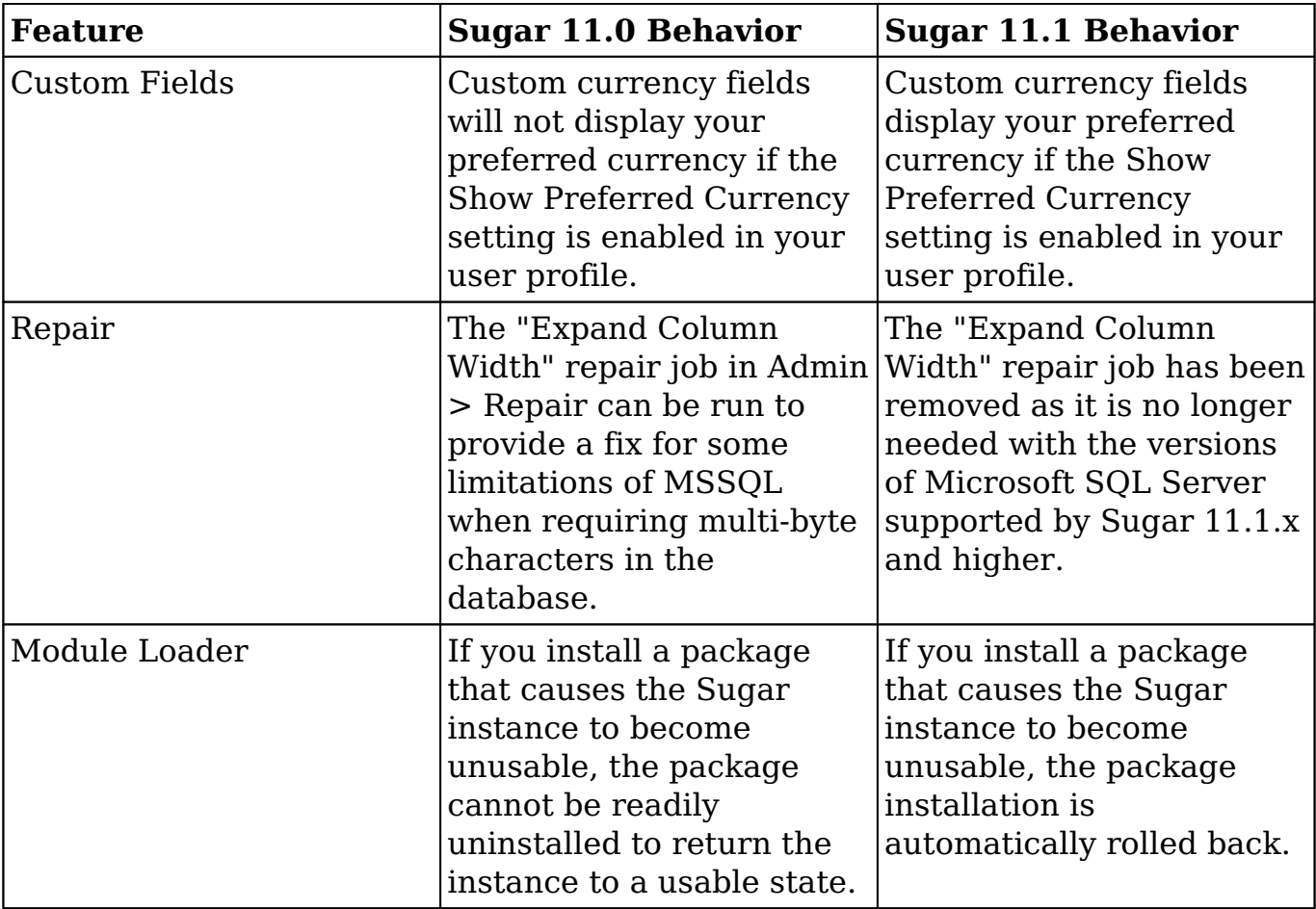

#### <span id="page-3-1"></span>**Cases**

The following 11.0.x Cases behavior has changed in 11.1.x:

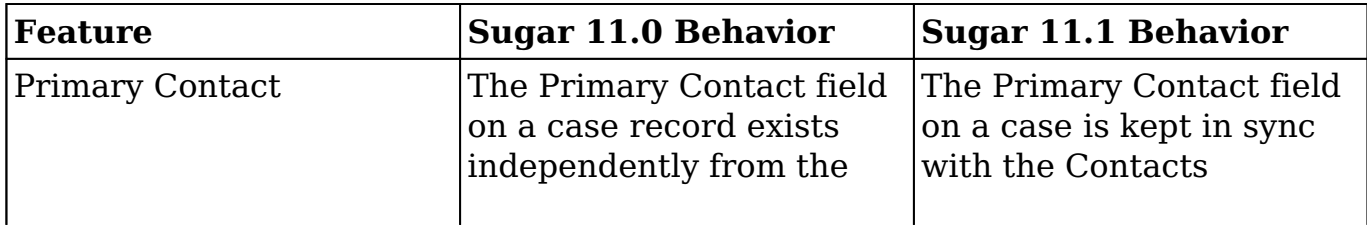

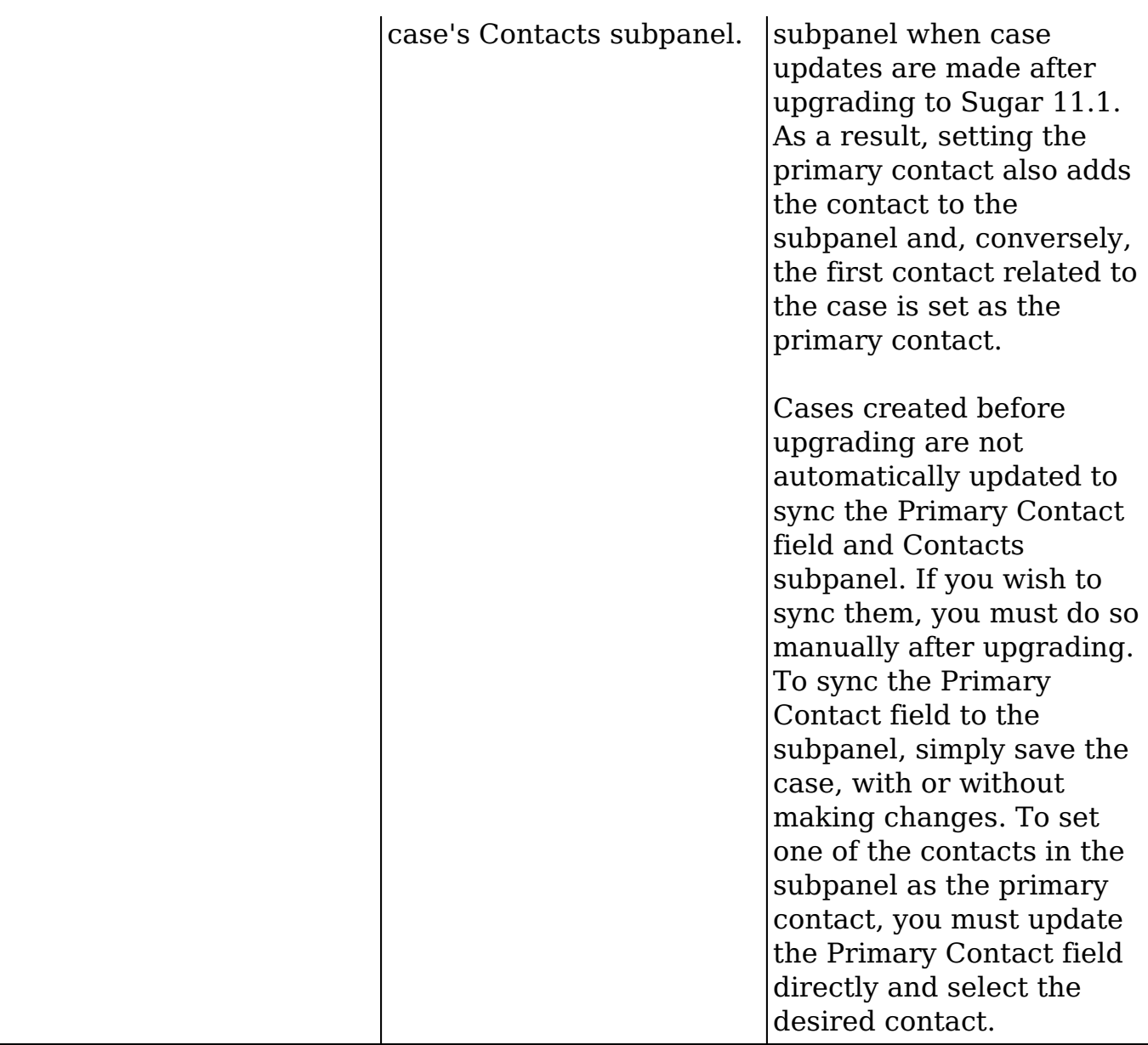

### <span id="page-4-0"></span>**Contracts**

The following 11.0.x Contracts behavior has changed in 11.1.x:

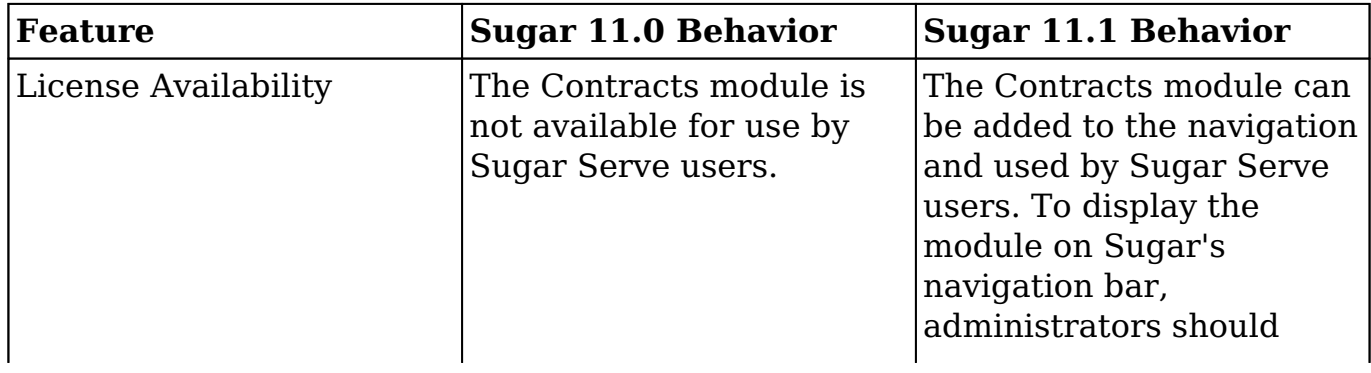

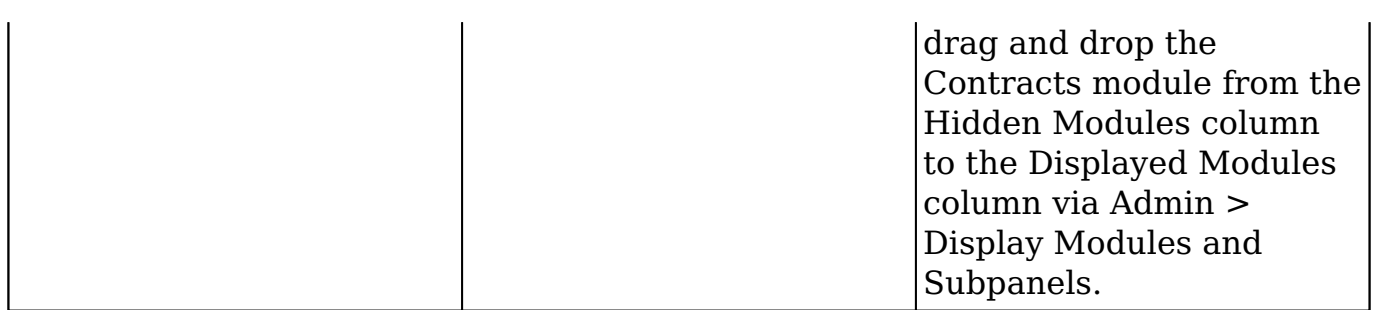

# <span id="page-5-0"></span>**Dashboards and Dashlets**

The following 11.0.x Dashboards and Dashlets behavior have changed in 11.1.x:

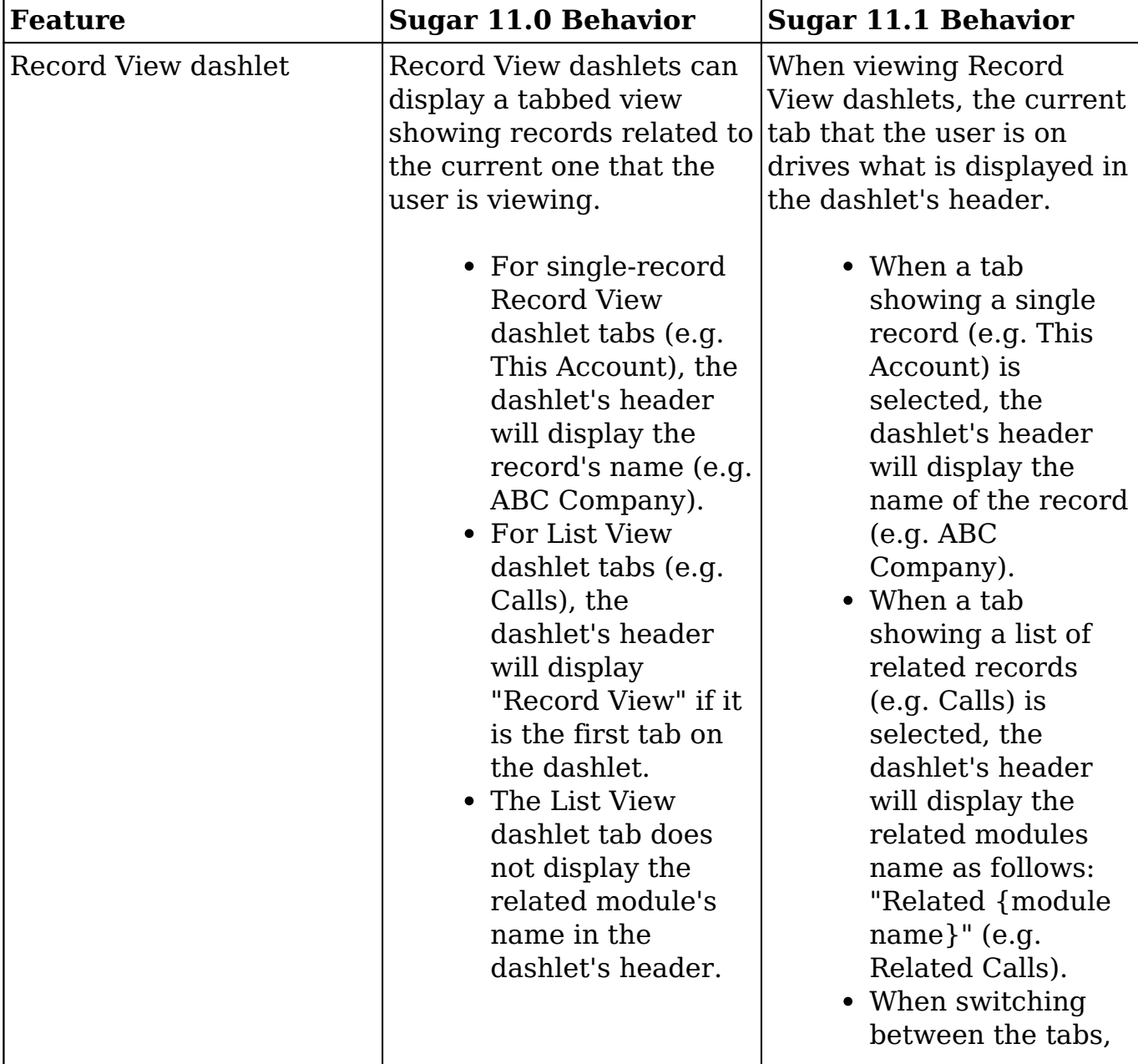

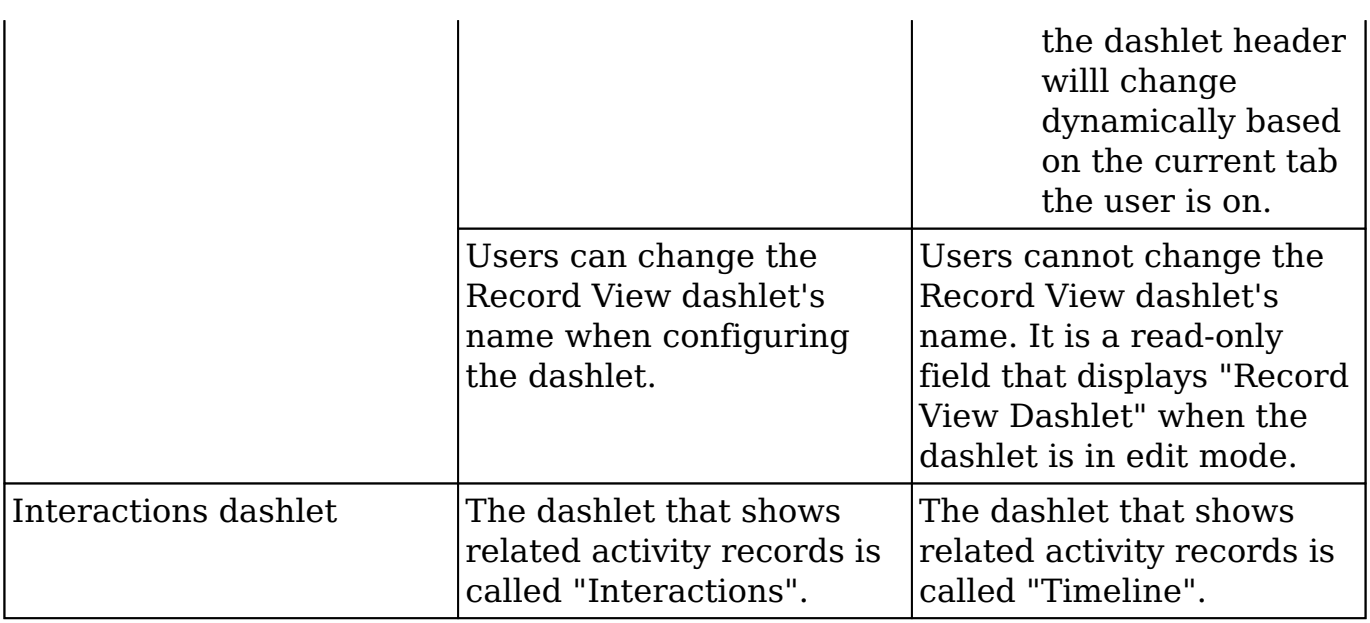

# <span id="page-6-0"></span>**Developer**

The following 11.0.x Developer behavior has changed in 11.1.x:

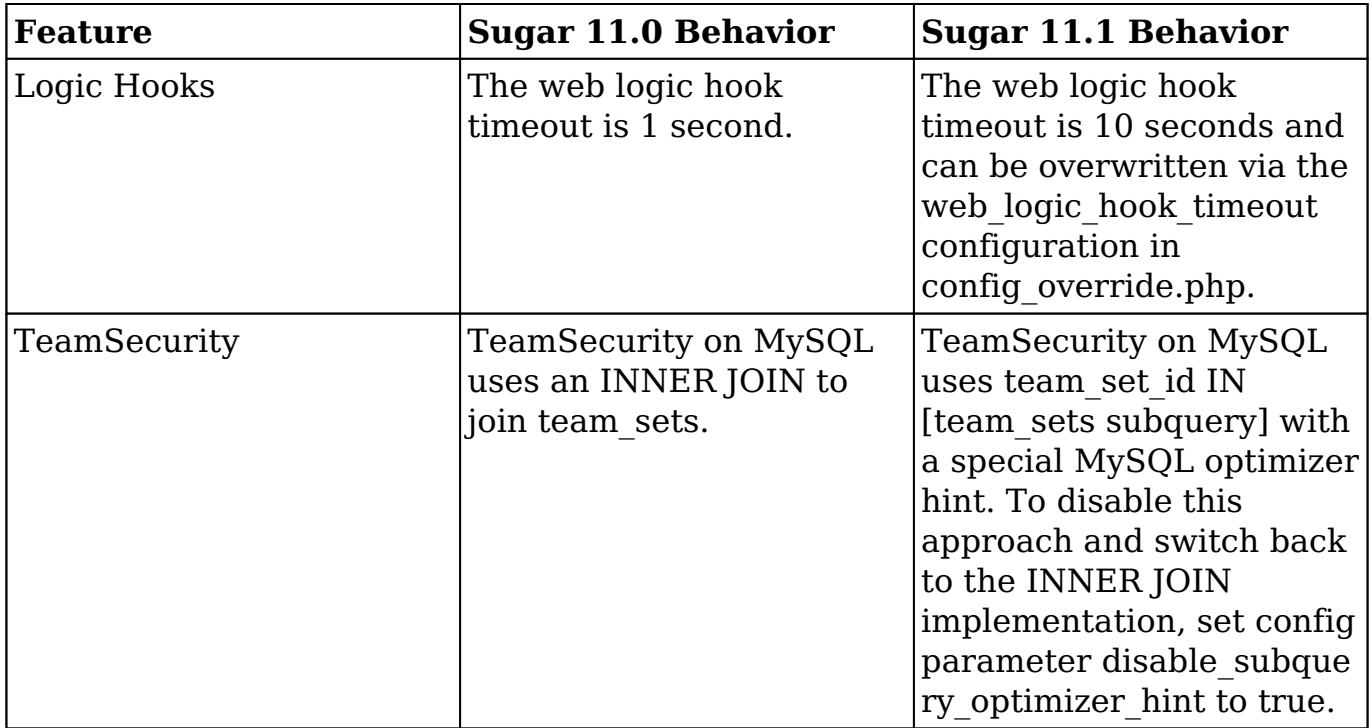

### <span id="page-6-1"></span>**Documents**

The following 11.0.x Documents behavior has changed in 11.1.x:

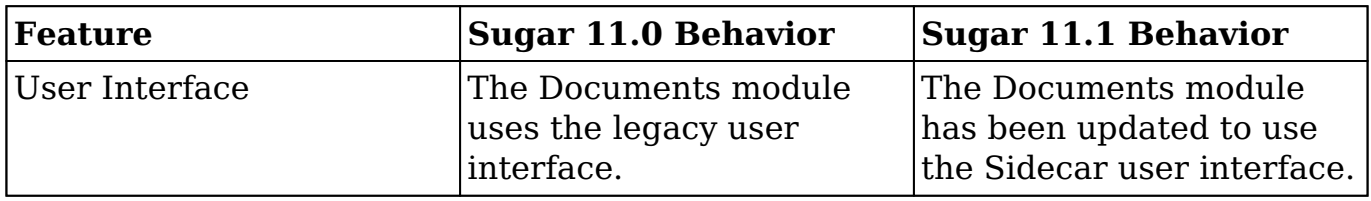

### <span id="page-7-0"></span>**Export**

The following 11.0.x Export behavior has changed in 11.1.x:

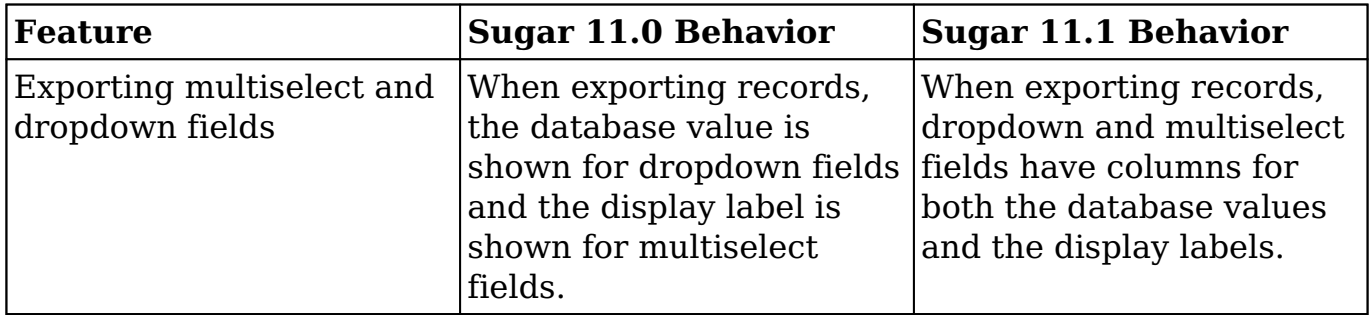

# <span id="page-7-1"></span>**Knowledge Base**

The following 11.0.x Knowledge Base features and behavior have changed in 11.1.x:

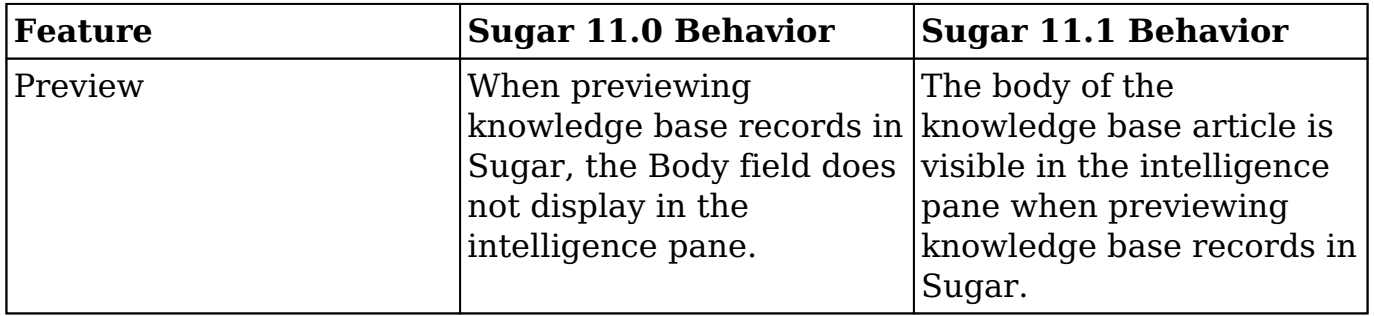

# <span id="page-7-2"></span>**Leads**

The following 11.0.x Leads features and behavior have changed in 11.1.x:

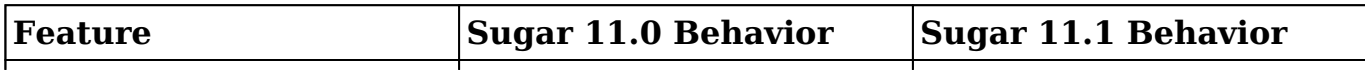

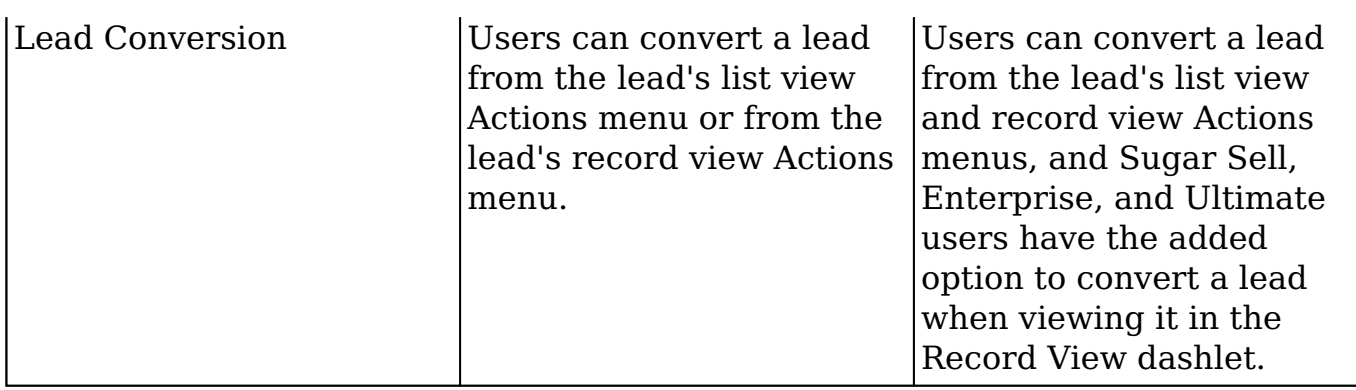

### <span id="page-8-0"></span>**Messages**

The following 11.0.x Messages features and behavior have changed in 11.1.x:

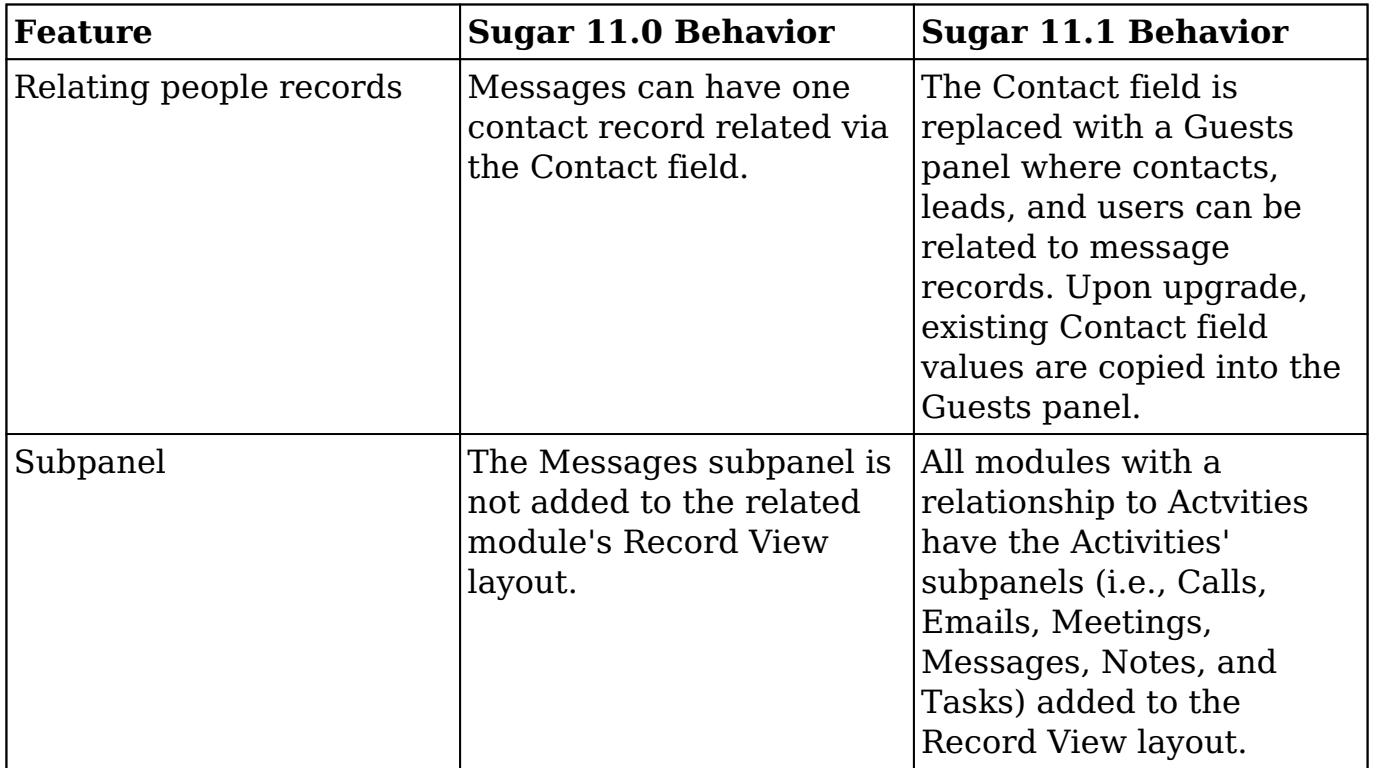

# <span id="page-8-1"></span>**Portal**

The following 11.0.x Portal features and behavior have changed in 11.1.x:

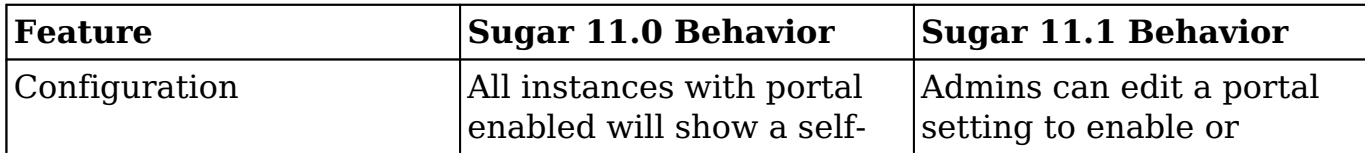

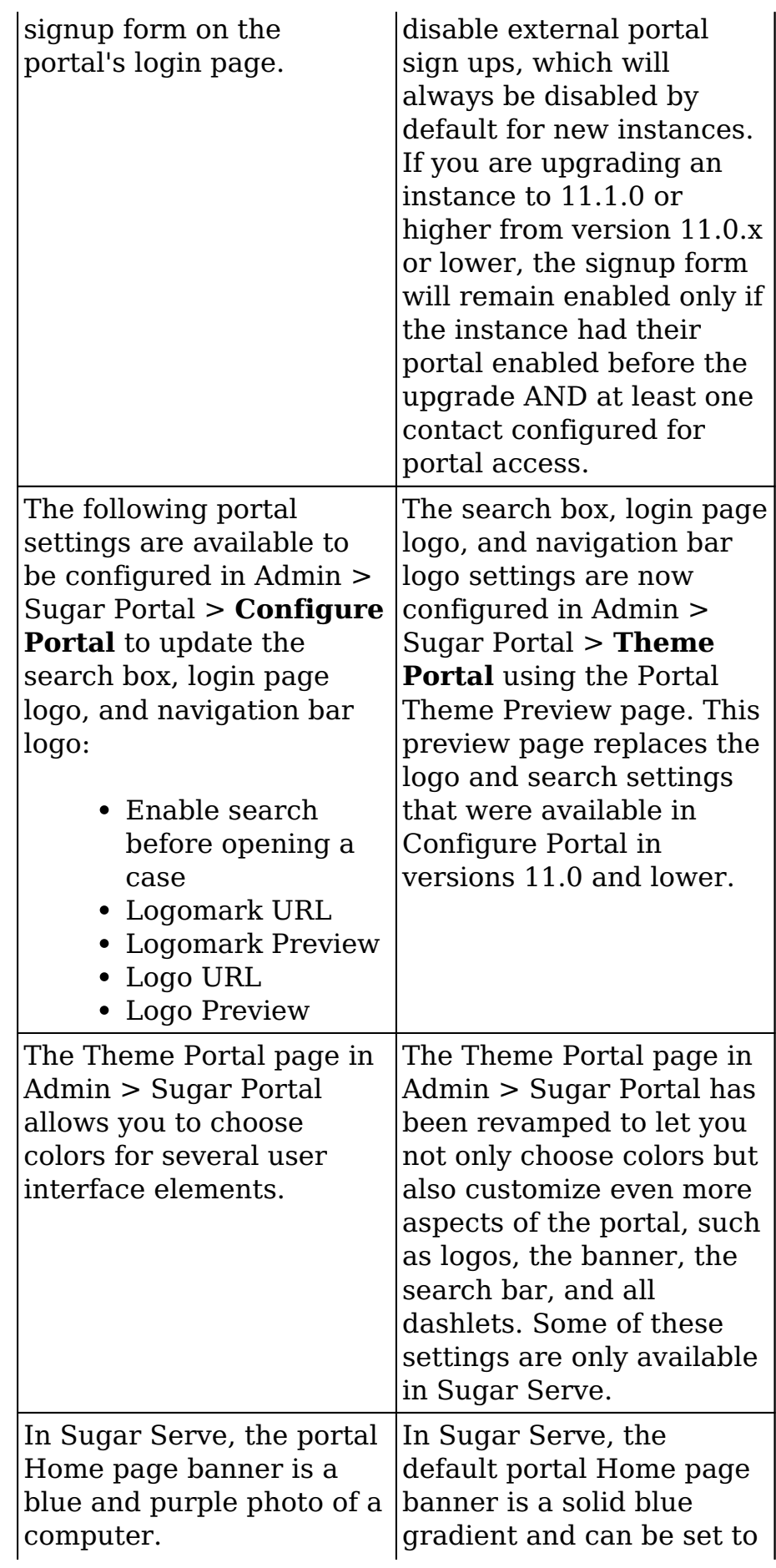

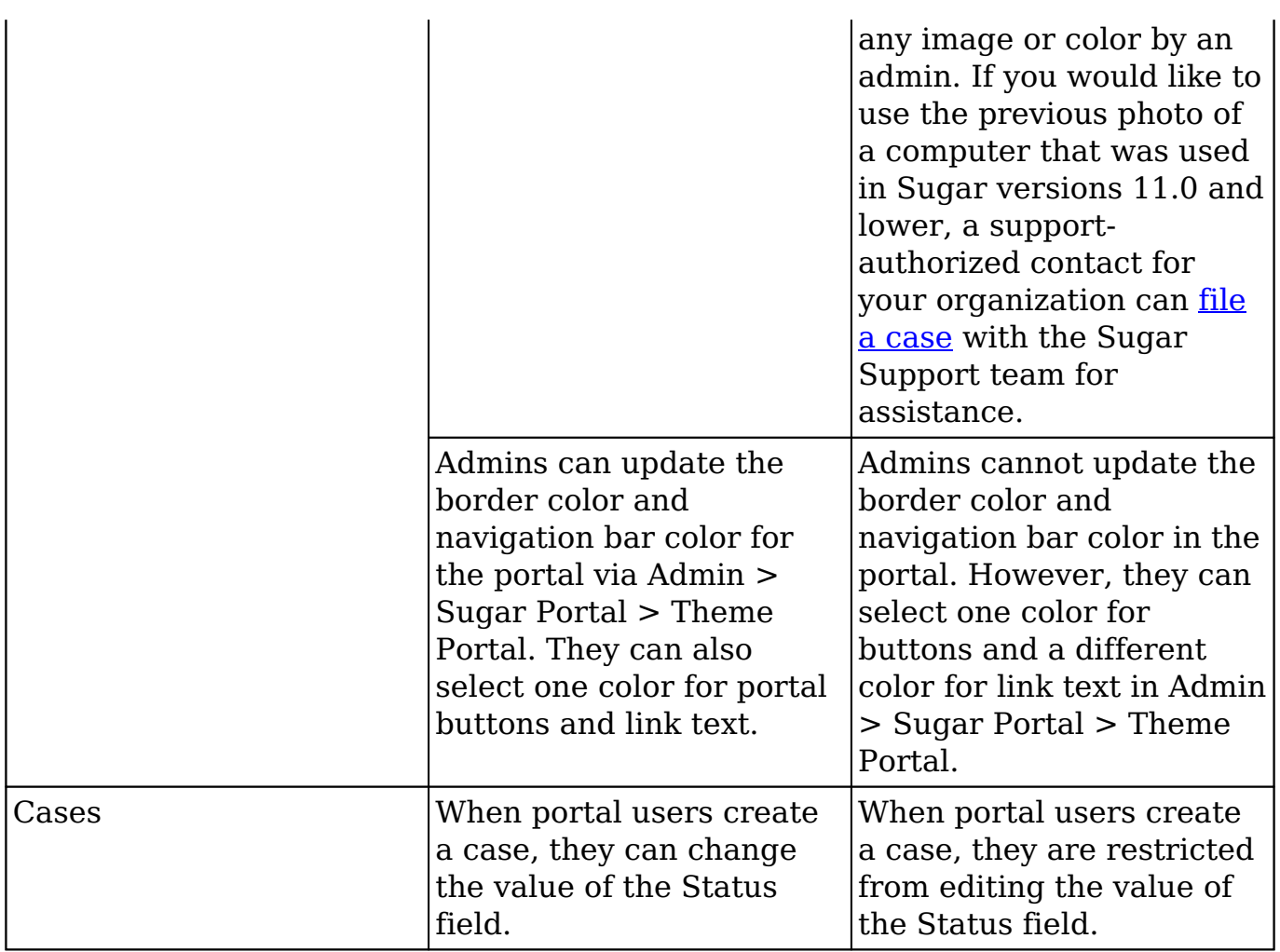

# <span id="page-10-0"></span>**SugarLive**

The following 11.0.x SugarLive features and behavior have changed in 11.1.x:

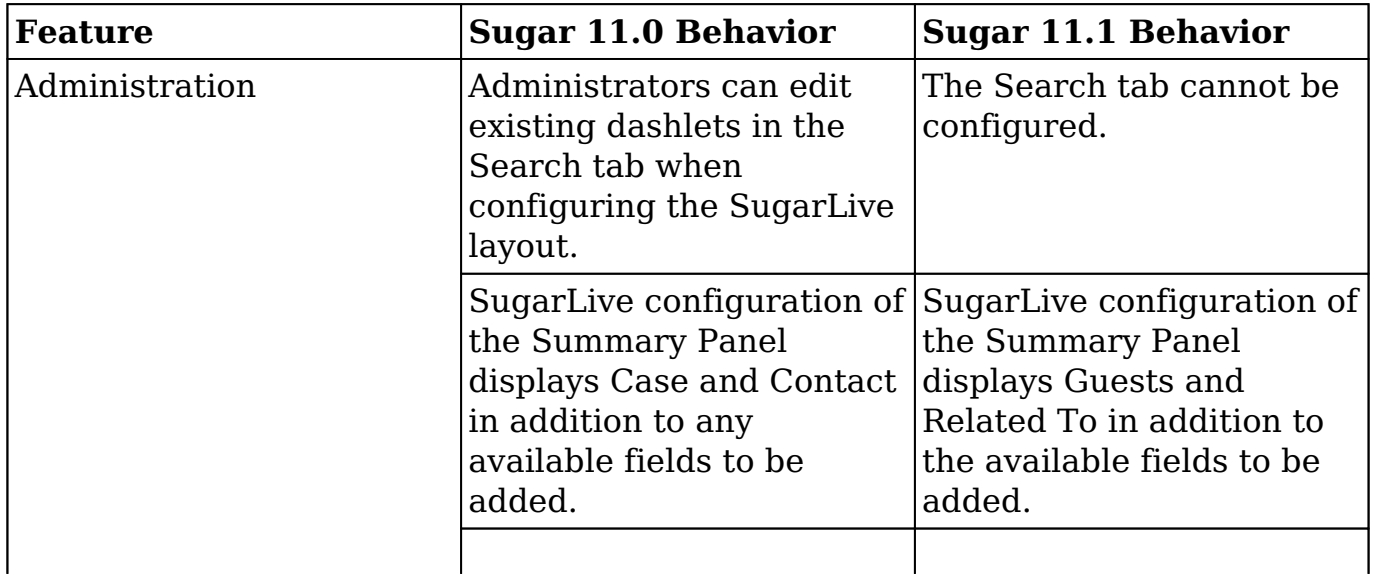

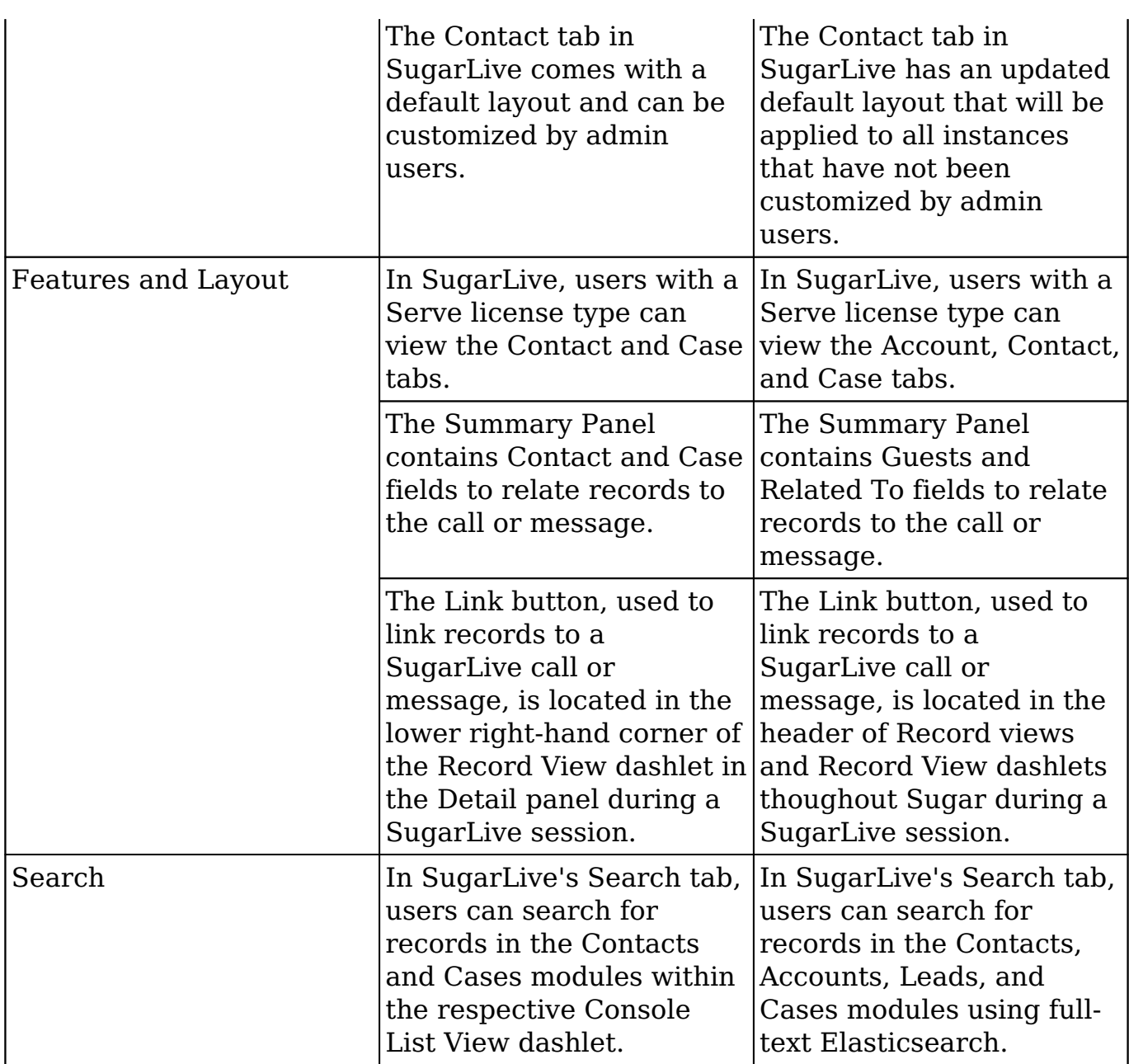

# <span id="page-11-0"></span>**User Interface**

The following 11.0.x User Interface features and behavior have changed in 11.1.x:

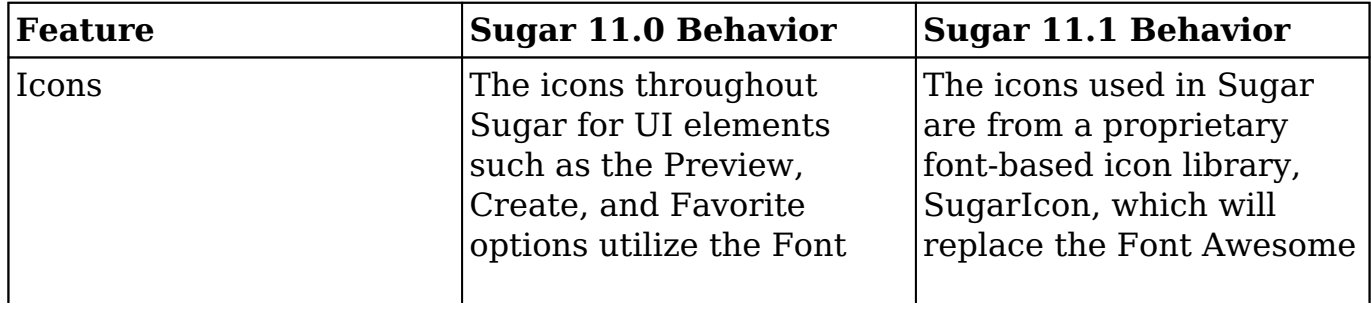

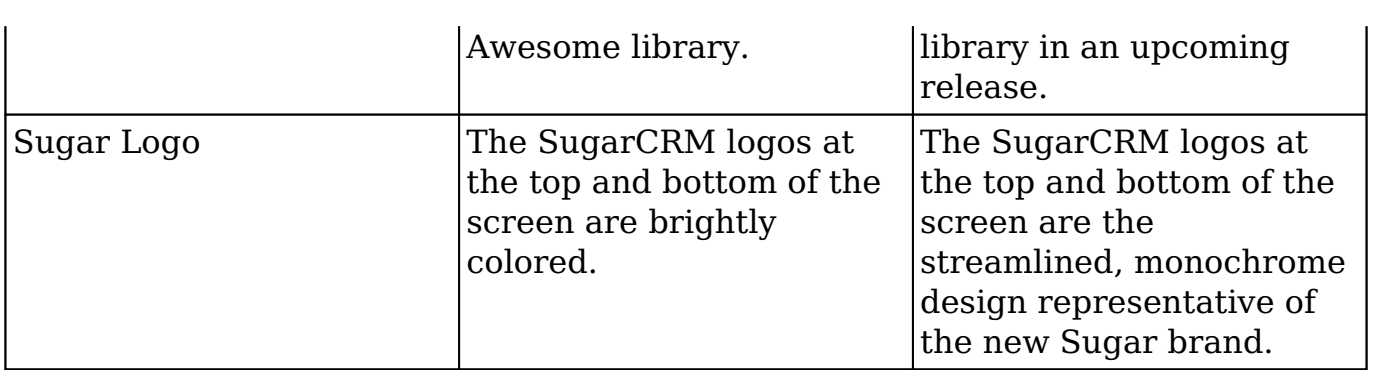

**Last Modified:** 2021-08-04 17:59:12